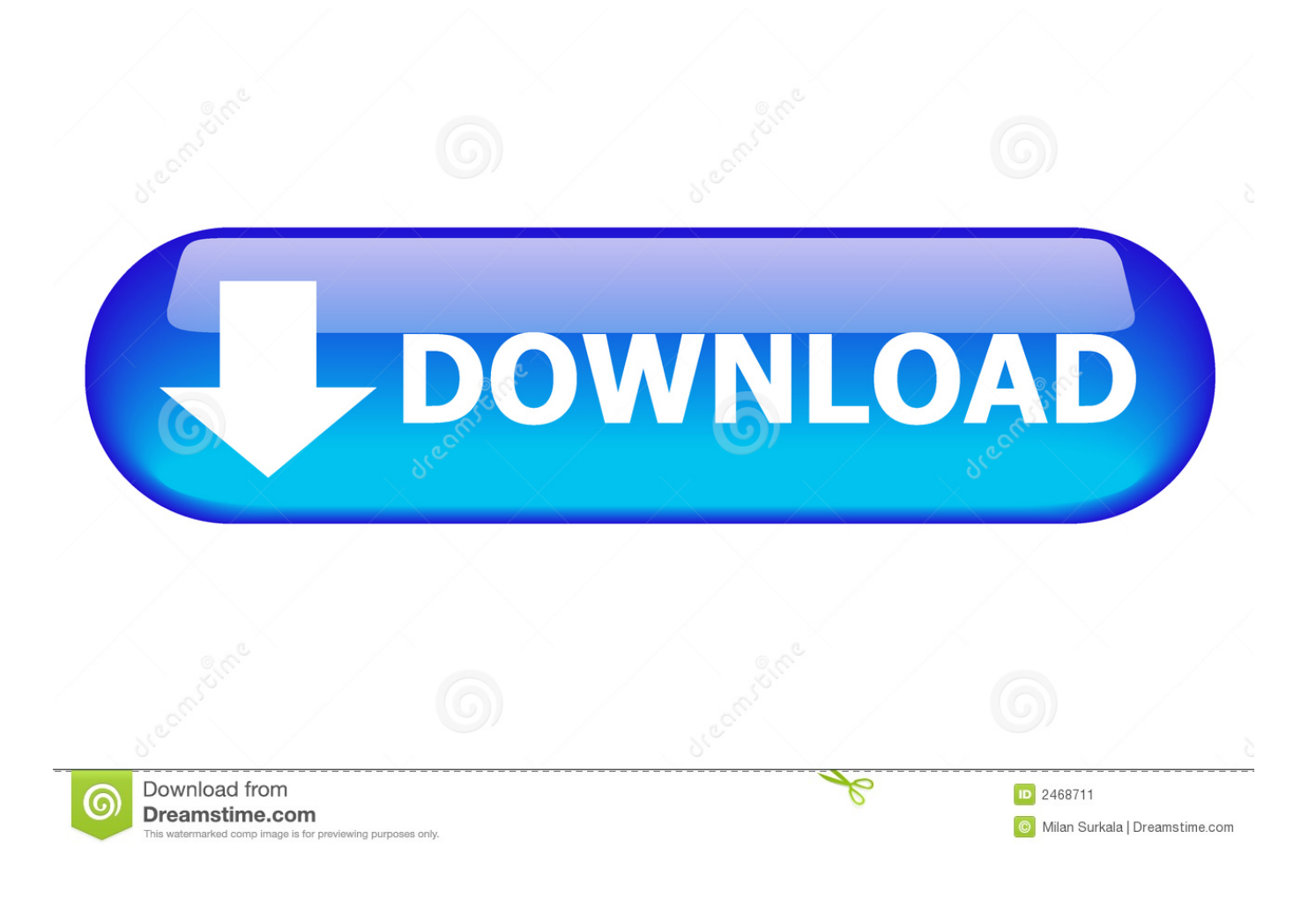

**Treiber Ez Grabber Windows 7** 

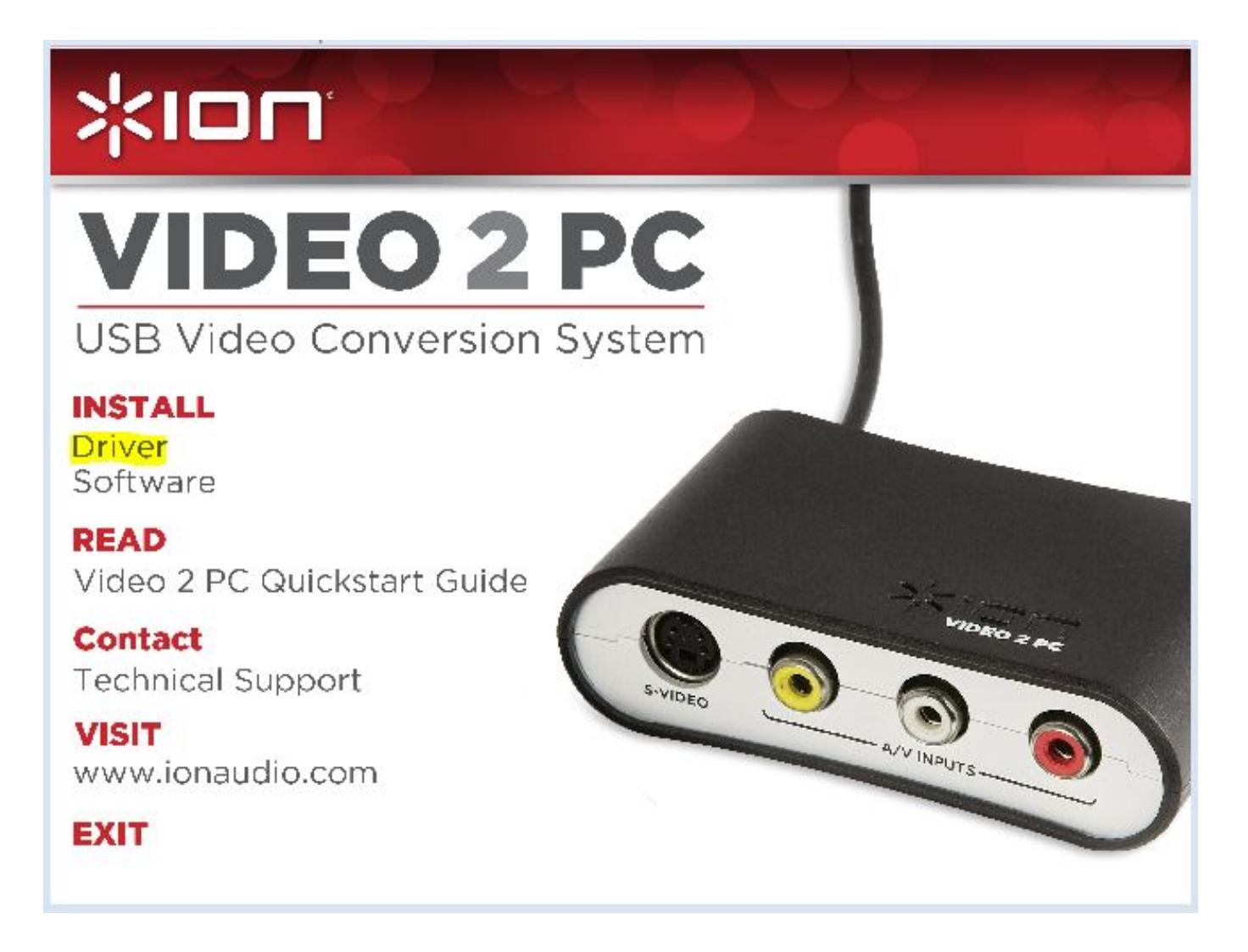

**Treiber Ez Grabber Windows 7** 

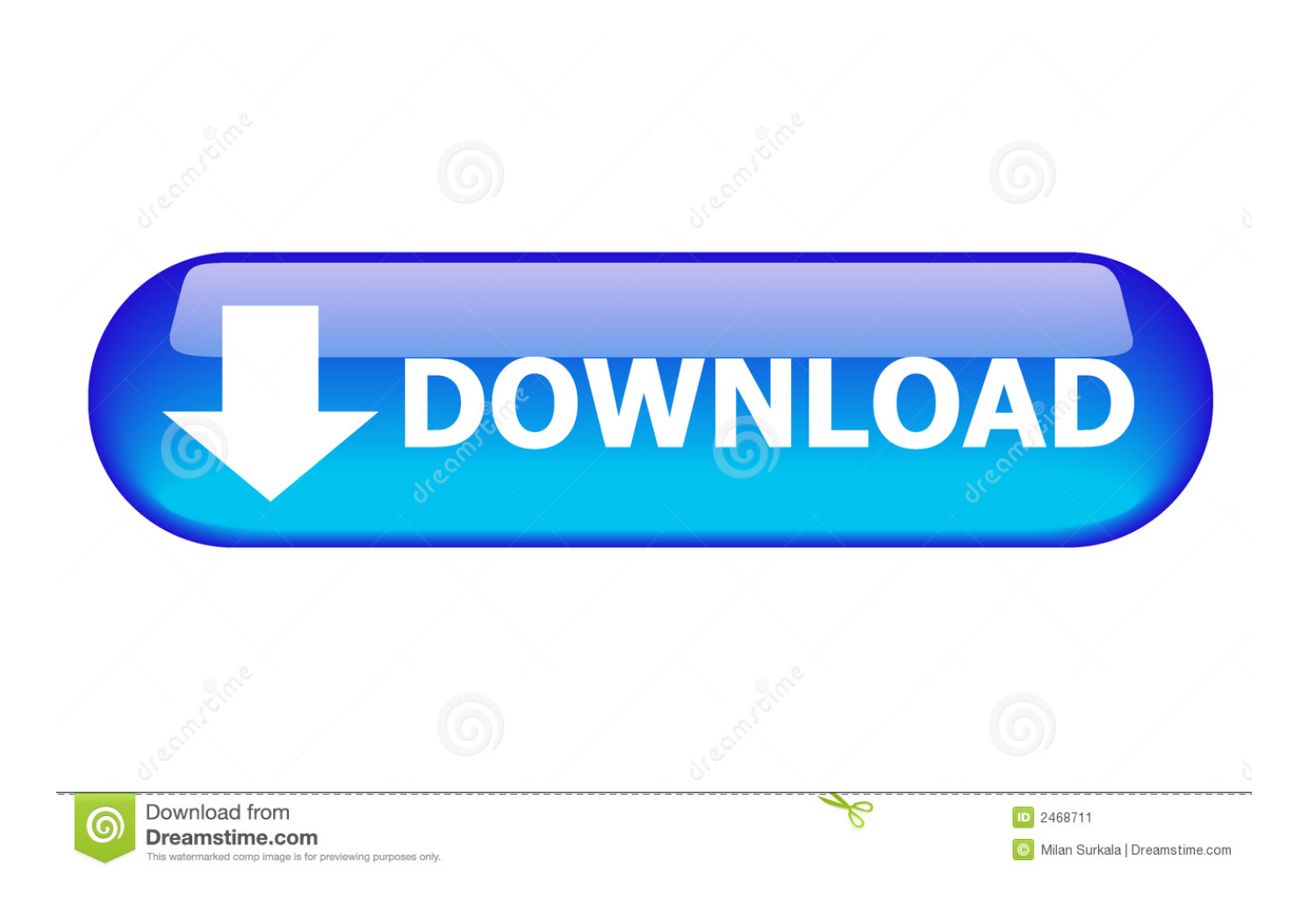

0-Schnittstelle Jedes Gerät mit einem Composite-Ausgang wie einem DVD-Player kann verwendet werden, um Video und Audio auf Ihren PC zu übertragen.. ) Die Verwendung von Software dieser Firma für kommerzielle Zwecke ist jedoch verboten.. Es wird anerkannt, dass die originalen Softwaretreiber von AVerMedia von verschiedenen Hardwareherstellern zwecks unterschiedlicher Hardwareoptimierung modifiziert werden können.

- 1. logilink video grabber treiber windows 10
- 2. video grabber treiber windows 10
- 3. ez grabber treiber windows 10

Insgesamt bot Big Free Clock nichts, was wir nicht schon von ähnlichen Programmen gesehen hatten, aber wir denken, dass es eine gute Wahl ist Sie suchen nach einer Grunduhr mit einem einstellbaren Display.. Web Grabber lokalisiert und erfasst dynamisch Informationen von Zielstandorten und wandelt sie automatisch in eine Textdatei, Excel-Tabelle oder ein beliebiges Datenbankformat um.. Wir wünschen, dass das Programm mit einer Hilfedatei geliefert wurde, da Anfänger möglicherweise nicht mit der gesamten verwendeten Terminologie vertraut sind die verschiedenen Arten der Kamerabewegung.. Bearbeiten, Speichern und Brennen auf DVD Der VC500 wird mit RCA- und S-Video-Eingängen geliefert und verwendet außerdem eine USB 2.

## **logilink video grabber treiber windows 10**

logilink video grabber treiber windows 10, medion video grabber treiber windows 10, video grabber treiber windows 10, silvercrest video grabber treiber windows 10, ez grabber treiber windows 10, mumbi video grabber treiber windows 10, easycap video grabber treiber windows 10, csl video grabber treiber windows 10, q-sonic usb-video-grabber vg-310 treiber windows 10, aplic video grabber treiber windows 10, treiber video grabber windows 10, grabber treiber windows 10, treiber video grabber windows 7 [Read ebook Jock Graham 039;s Wine book for New Zealanders. by J C Graham IBOOKS, RTF, TXT, AZW](http://linecmyoherz.rf.gd/Read_ebook_Jock_Graham_039s_Wine_book_for_New_Zealanders_by_.pdf)

Statt die Suchkriterien zu verwenden, die von den oben genannten Auswahlmenüs abgeleitet werden, können Sie ez grabber 2 Treiberfenster 7 auf einem ez grabber 2 Treiber Windows 7 Produktnamen oder ein Fragment eines Namens suchen:.. Sie können eine Treibersoftware für das von Ihnen erworbene Produkt herunterladen Aktualisieren Sie die Treibersoftware Ihres PCs. [Google Play App Install](https://laughing-shaw-4246ad.netlify.app/Google-Play-App-Install.pdf)

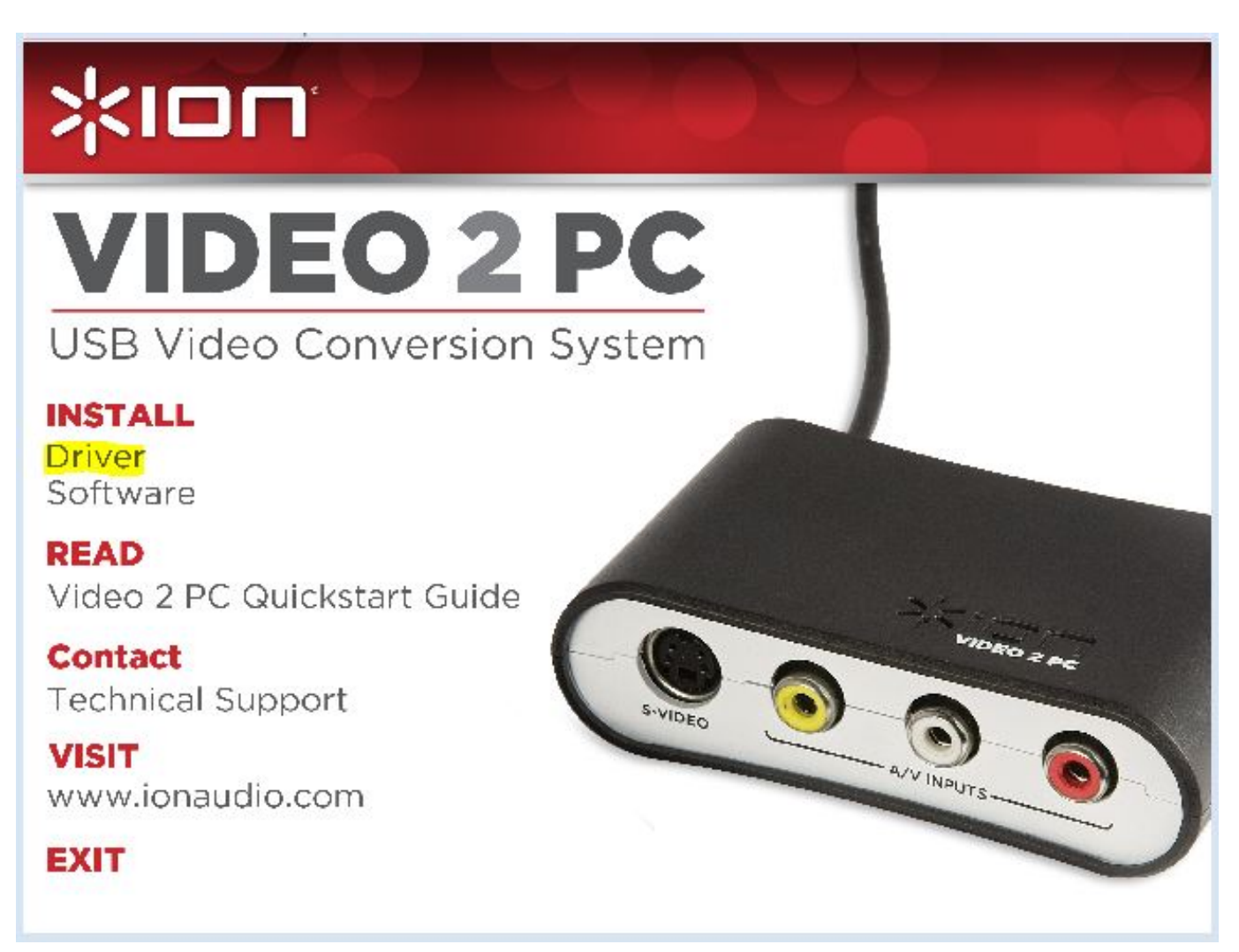

[Gran Turismo 5 Keygenexe Download](https://seesaawiki.jp/websderneysupp/d/Gran Turismo 5 Keygenexe Download)

## **video grabber treiber windows 10**

## [Kommentar Installer une pompe eau pression](https://seesaawiki.jp/vernegojunc/d/^HOT^ Kommentar Installer Une Pompe Eau Pression)

 Bringing up Bis heute ist Ihr Windows-Betriebssystem ein gängiges Szenario, das einen umfangreichen Treiber modernisieren muss, der am komfortabelsten über einen Treiber-Scanner durchgeführt wird.. USB Audio Device ist Microsofts Standard-USB-Audiotreiber und es ist bekannt, dass es nicht mit dem Basic kompatibel ist EasyCap DC60, die entweder Philips SAA7113 oder Syntek 8113 Chipsatz haben.. Kunden können die auf dieser Website bereitgestellten Informationen innerhalb eines angemessenen Rahmens für nichtkommerzielle Zwecke herunterladen; Sie müssen jedoch den unten angegebenen Nutzungsbedingungen entsprechen. [Ant Renamer For Mac](https://seesaawiki.jp/brocmalrioker/d/Ant Renamer For Mac)

## **ez grabber treiber windows 10**

[Download Black Ps2 %2F Pcsx2 Iso High Compressed](https://hub.docker.com/r/lemerkewlsmid/download-black-ps2-2f-pcsx2-iso-high-compressed)

34bbb28f04 [Free Cod4 Hacks For Mac](https://sashawilliams2.doodlekit.com/blog/entry/13640506/free-top-cod4-hacks-for-mac)

34bbb28f04

Gibbous - A Cthulhu Adventure Artbook Crack